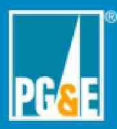

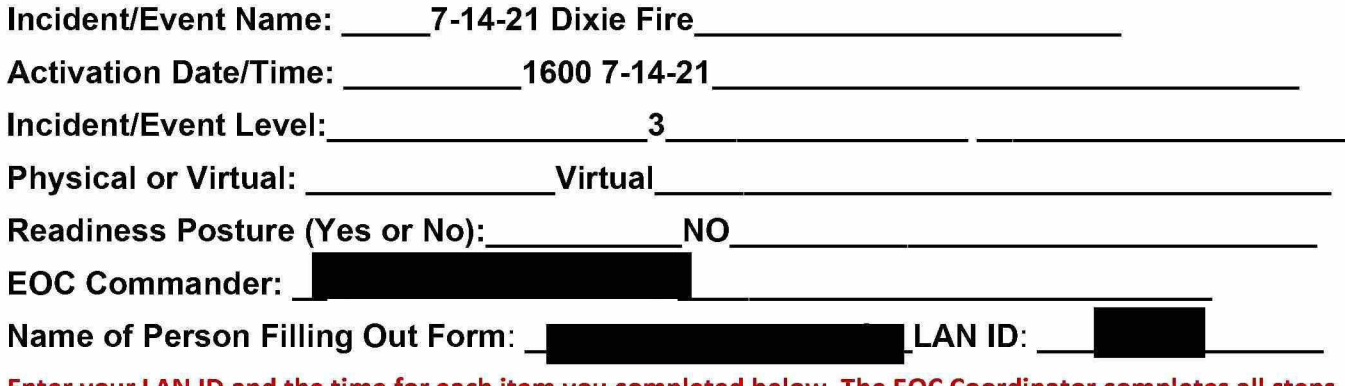

Enter your LAN ID and the time for each item you completed below. The EOC Coordinator completes all steps. Enter times in Pacific Time.

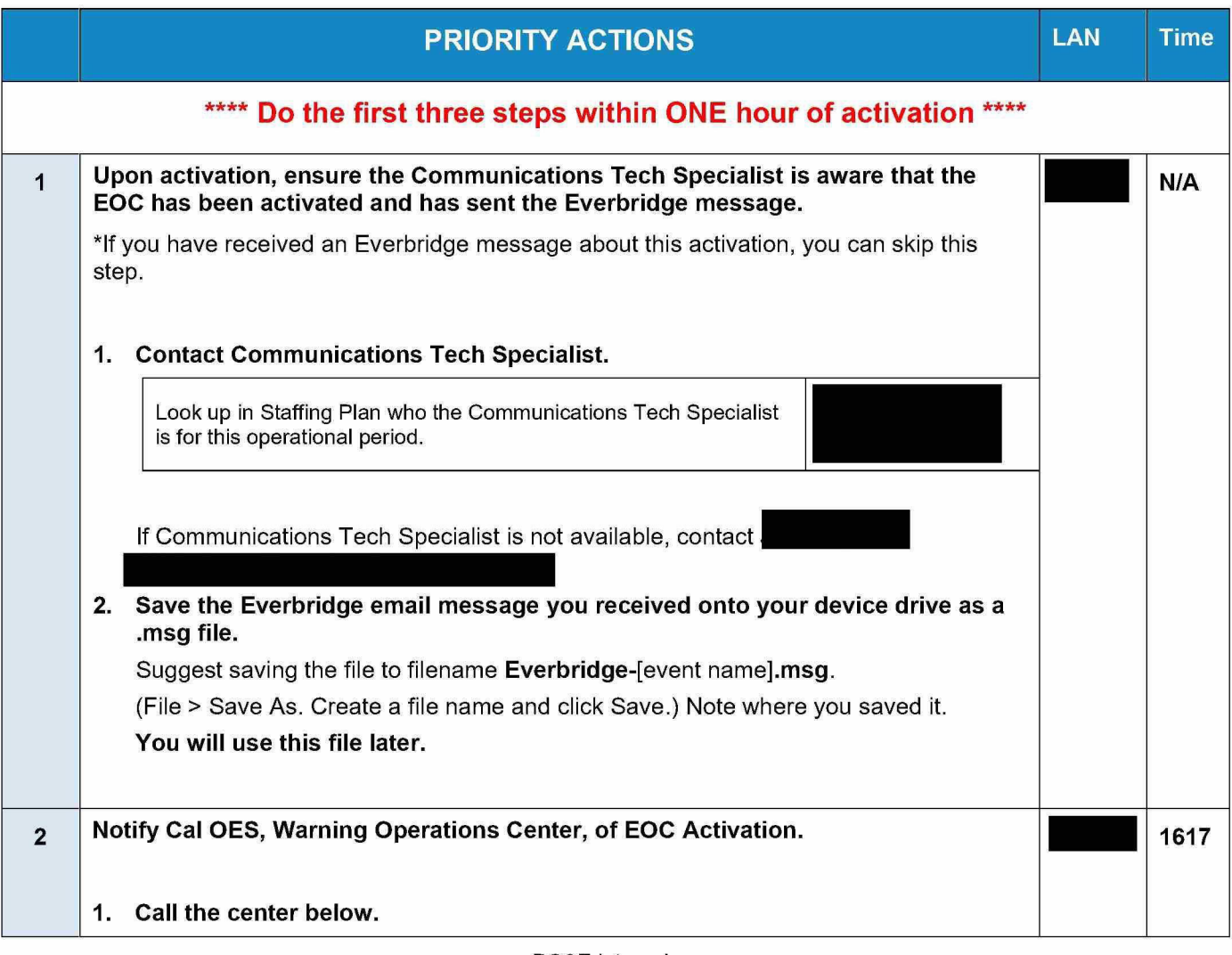

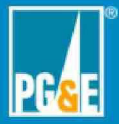

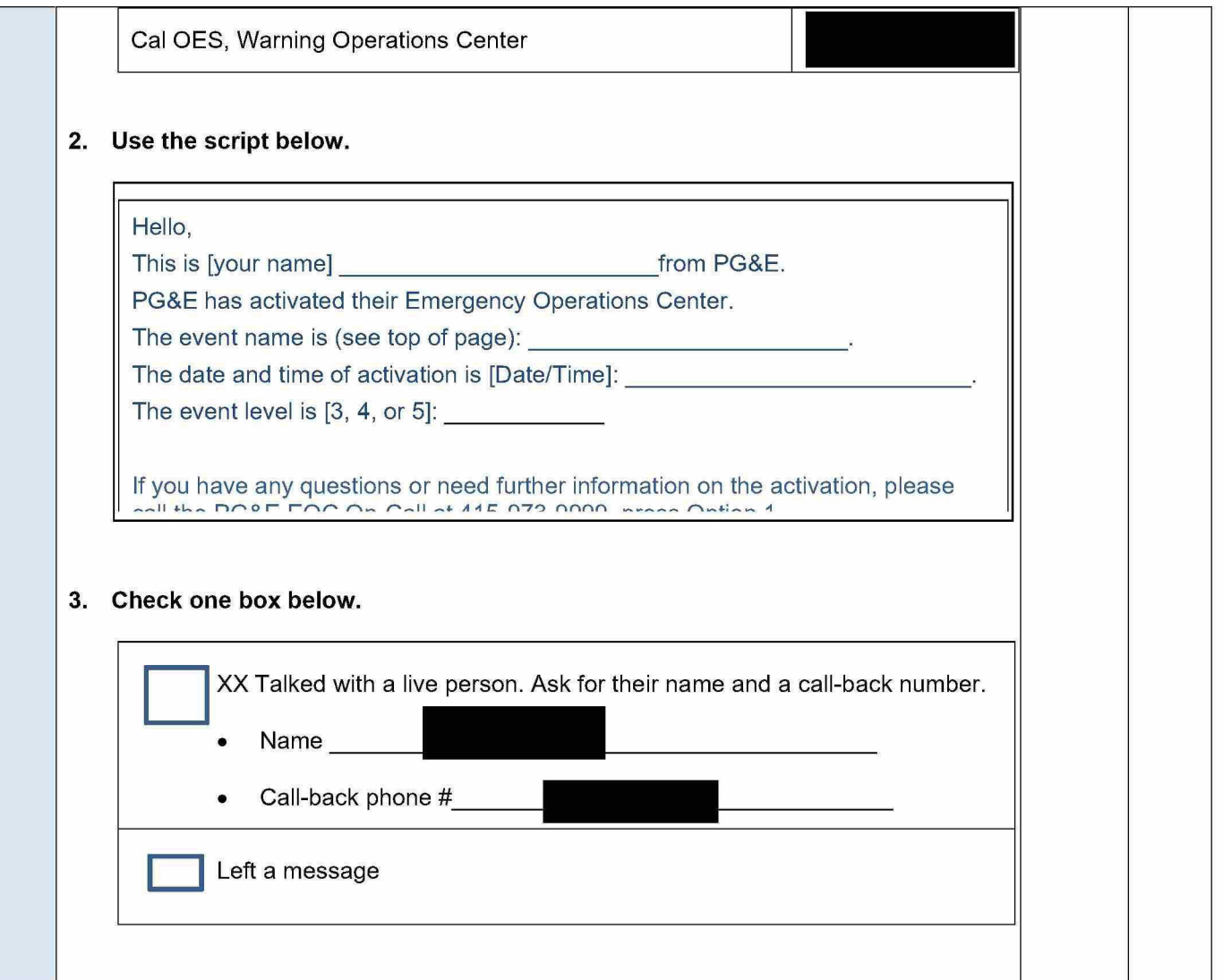

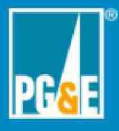

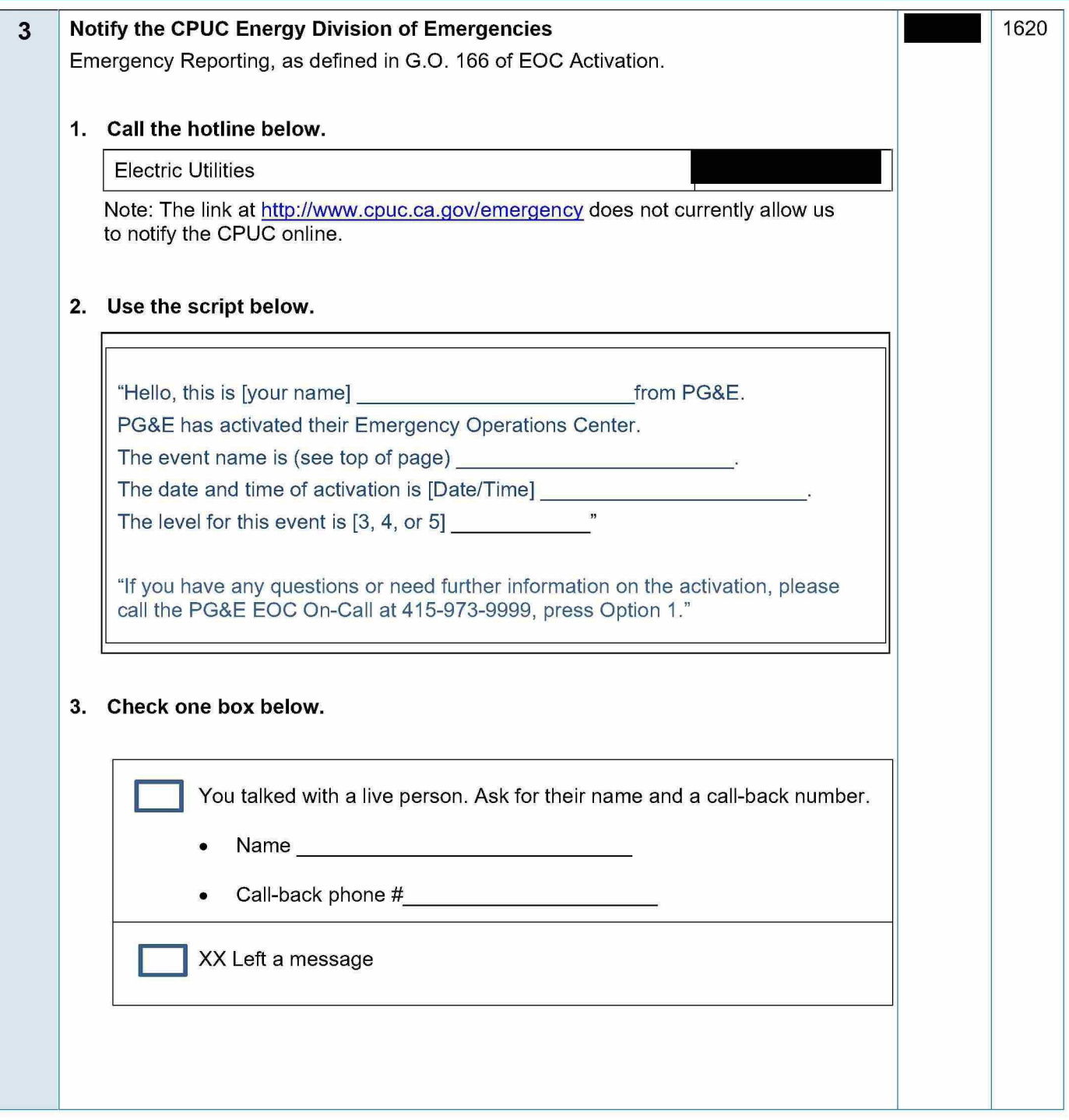

PG&E Internal

EOC Activation Checklist Rev. 2021-0150.2 05-20-21

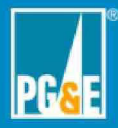

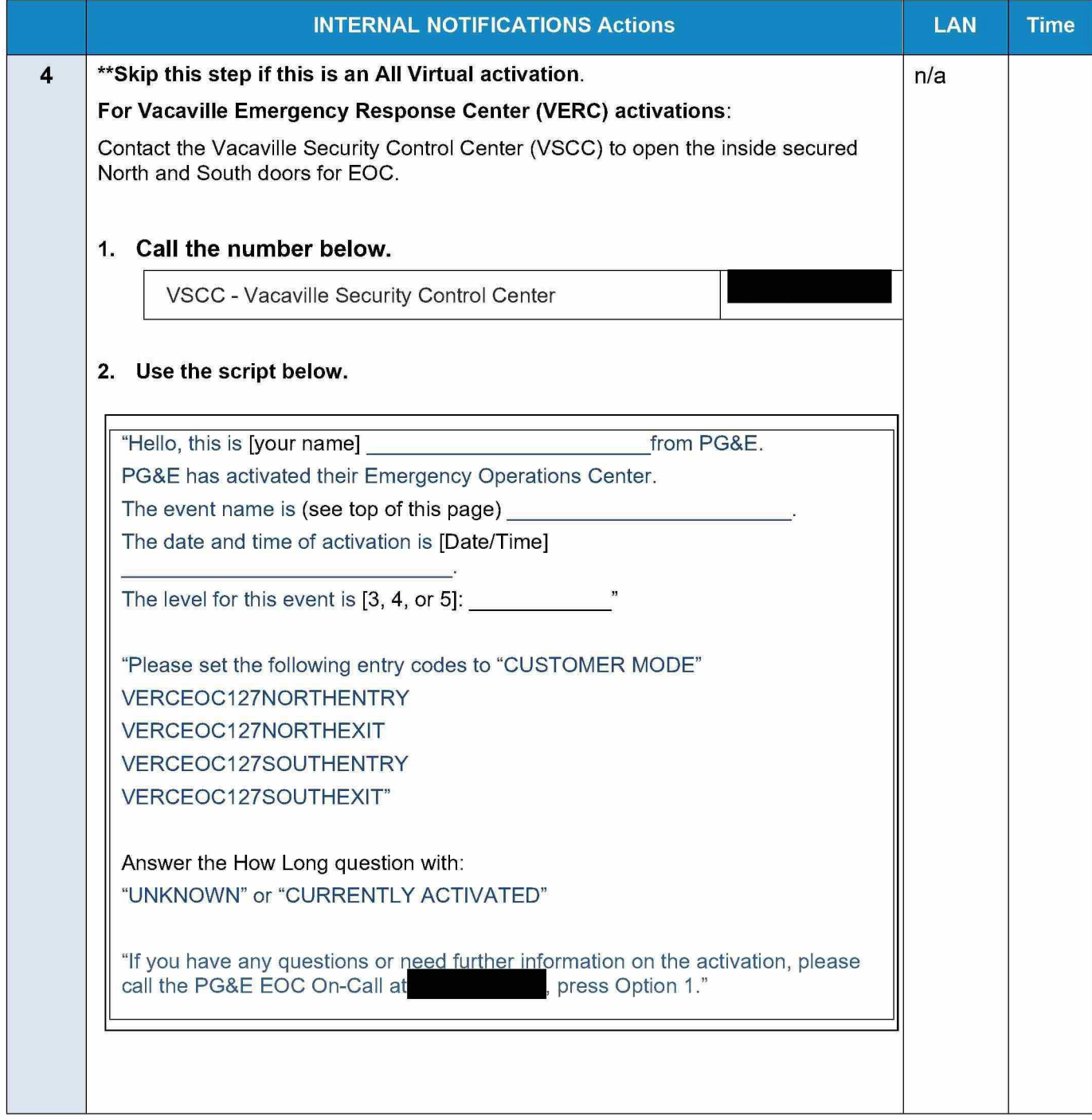

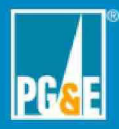

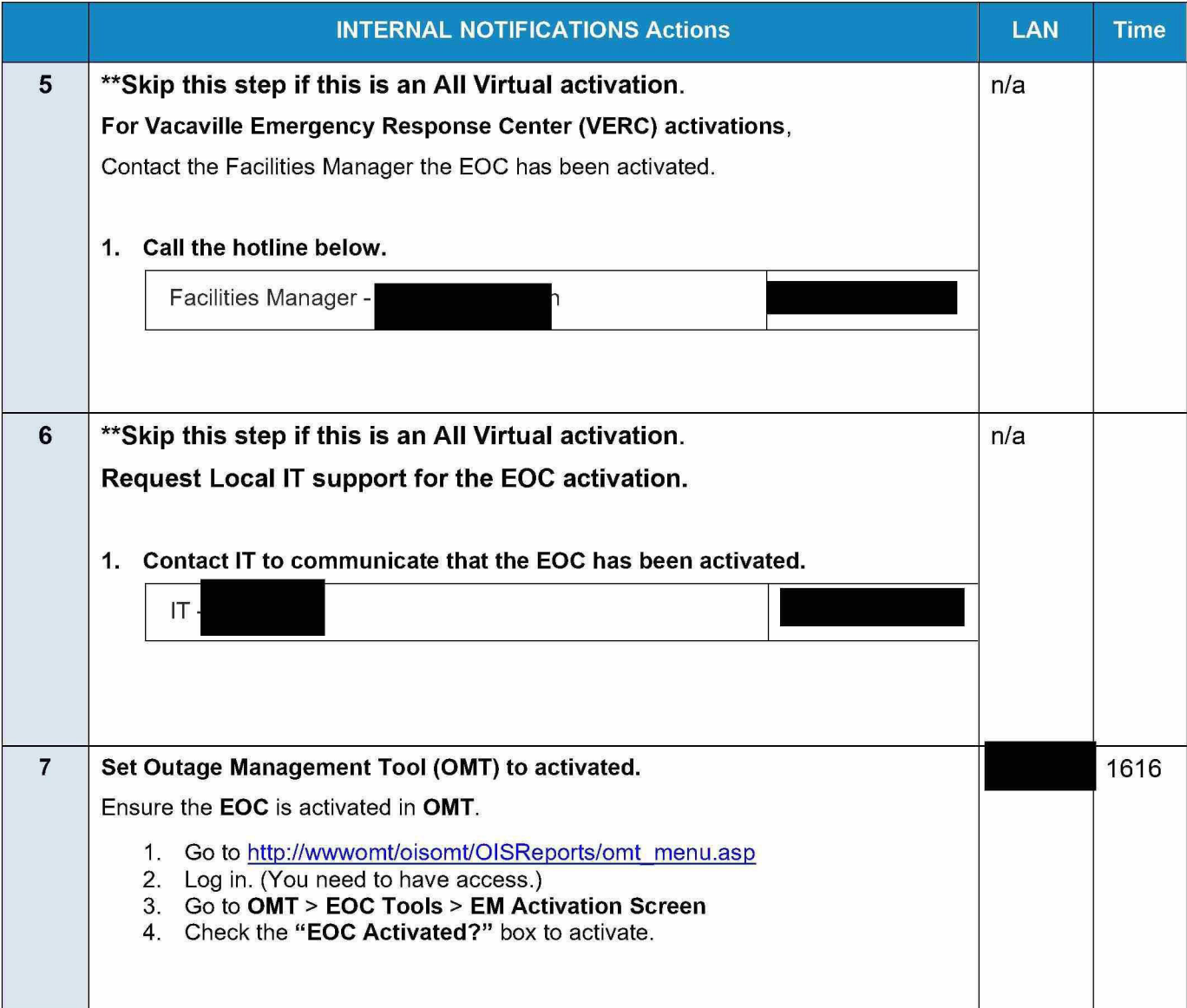

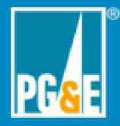

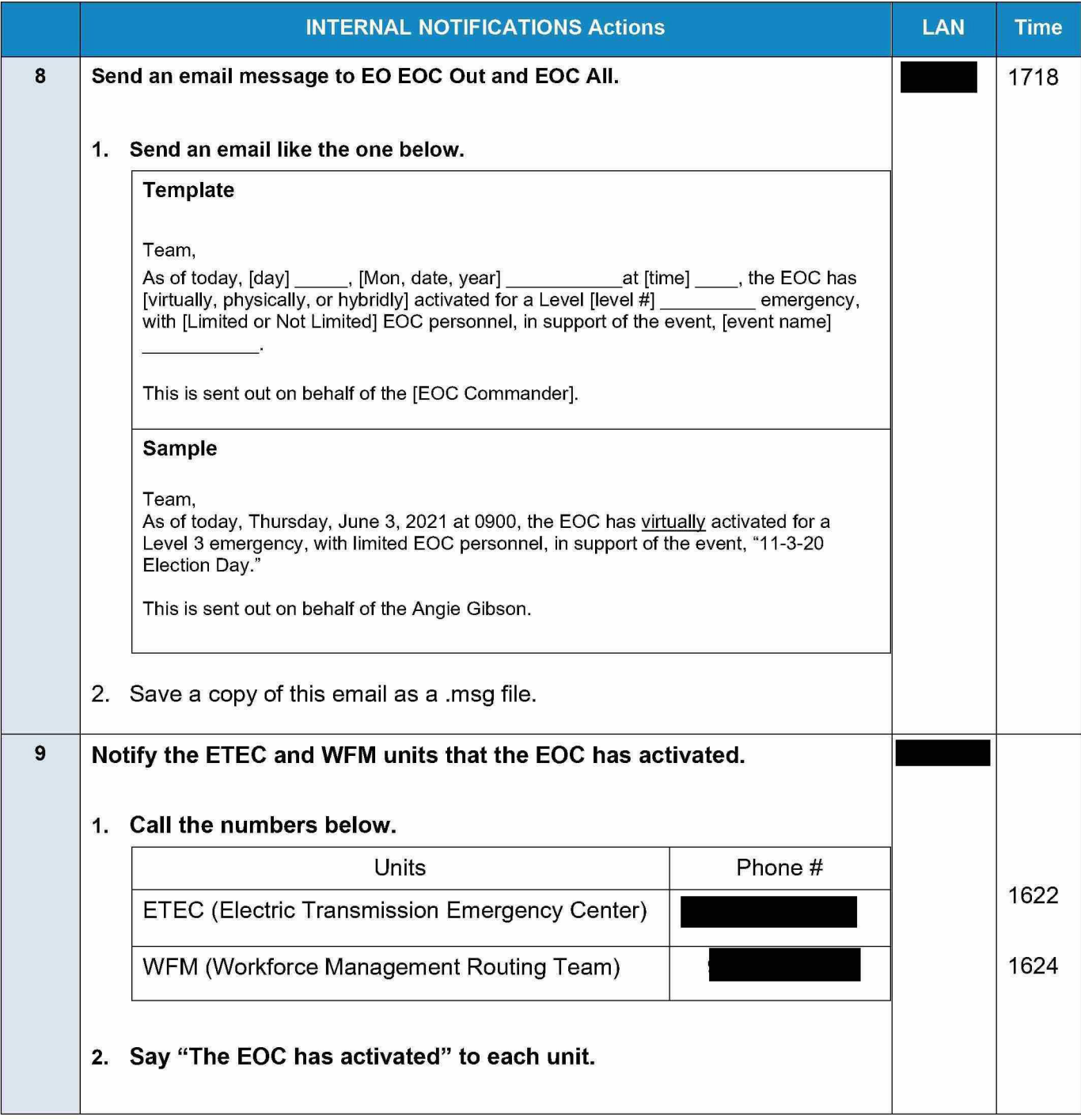

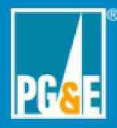

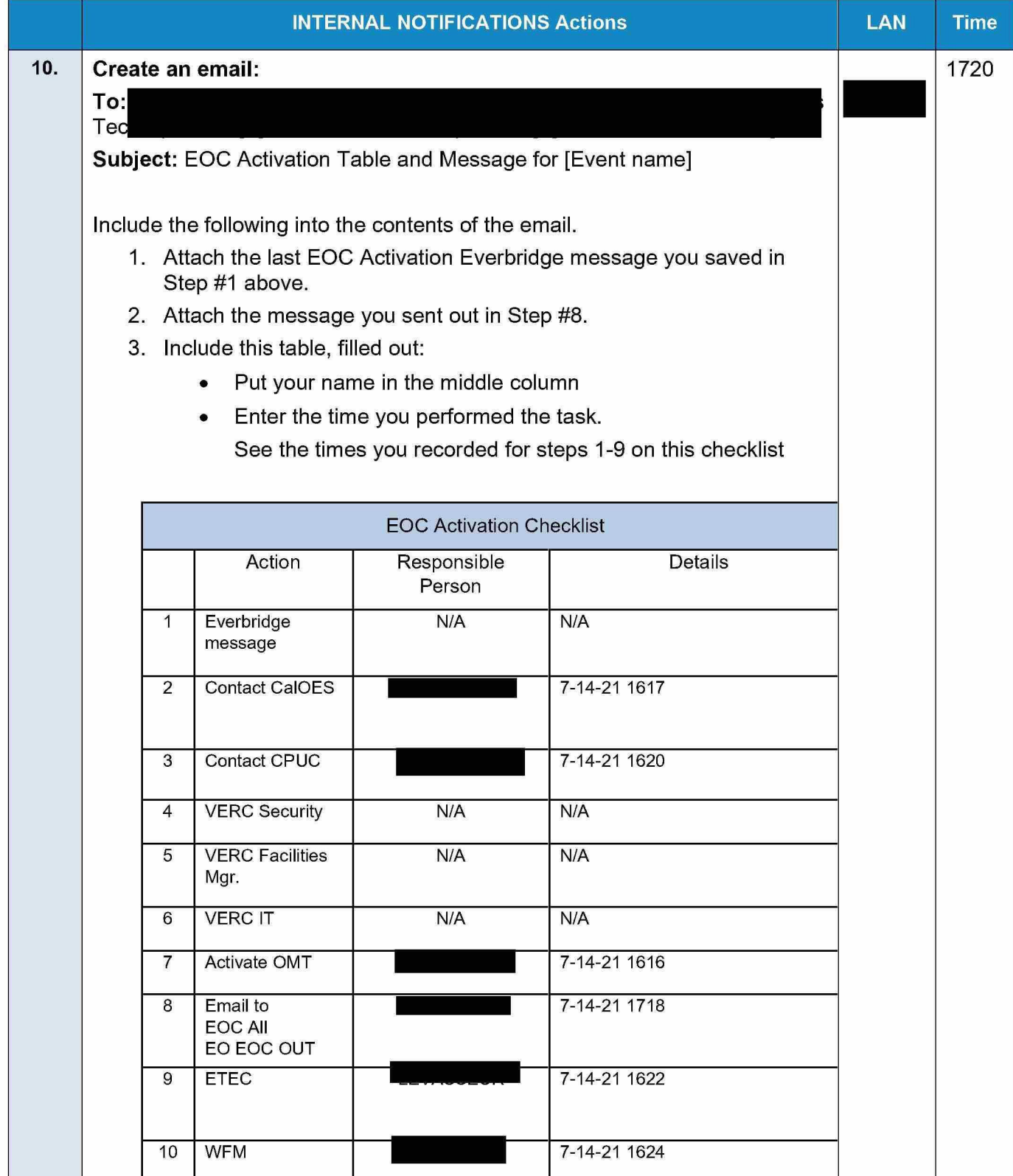

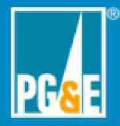

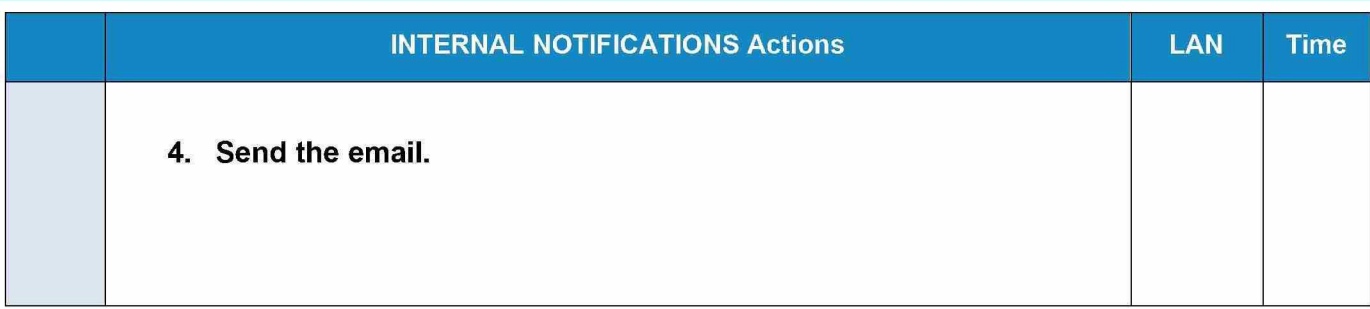

EOC Activation Checklist Rev. 2021-0150.2 05-20-21